# TorchServe Benchmarking Report

This document provides results from running benchmark for select models. Report focuses on latency and throughput results. The test setup other details are provided.

### Tools and Configurations

Setup and Configurations

- Pull PyTorch 'serve' component git clone https://github.com/pytorch/serve.git
- Setup AWS EC2 node(s) m4.xlarge (4 vCPU, 16GiB RAM)
- Install Python 3.7, Docker [latest] Required by benchmark utility to spin new container for testing
- Install Jupyter and Pandas, Numpy, Metplotlib, Seaborn for analysis
- Create local image for torchserve. Use docker file Dockerfile.cpu under 'dockers' folder for serve component

### Tools and Usage

- Git clone benchmark utility https://github.com/awslabs/deeplearning-benchmark.git
- Usage
	- ./benchmark.sh -c 100 -n 1000 -w 4 --image ts\_image\ -u https://torchserve.s3.amazonaws.com/mar\_files/resnet-18.mar

Where, c – Concurrency, n - No. of Requests, image – Local docker image for testing For details refer README of the utility.

• Execution of above command results into following output – Where, P50, P90, P99 indicate model latency at 50th, 90th and 99<sup>th</sup> percentile of Requests respectively.

*<model details> <inference result> … TS version: torchserve == <your version> CPU/GPU: cpu Model: resnet-18 Concurrency: 100 Requests: 1000 Model latency P50: 143.42 Model latency P90: 146.26 Model latency P99: 195.45 TS throughput: 6.62 TS latency P50: 14900 TS latency P90: 15456 TS latency P99: 15705 TS latency mean: 15108.998 TS error rate: 0.000000%*

## Latency Results

#### Alexnet Model • Config –  $n=1000$ ,  $c=10$  and vary workers with  $[-w]$  from 4 to 20 AlexNet Model Latency 1400 Ltype P50 1200 P90 P99 1000 Latency 800 600 400 200  $10$ 20 4 6 8 12  $14$ 16 18 Workers

## AlexNet Model

• Config.  $-w=4$ ,  $c=10$  and vary requests from 500 to 5000

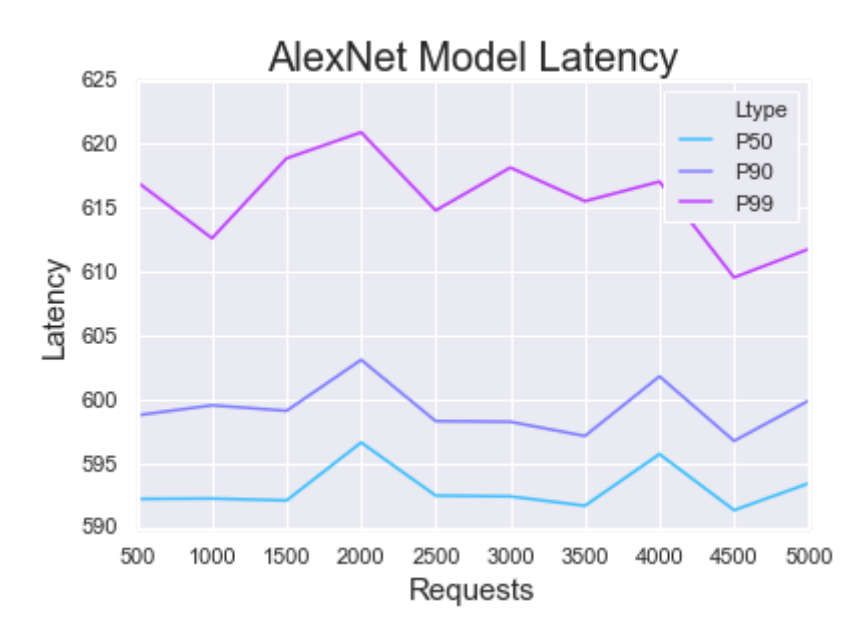

### SqueezeNet\_v1.1 Model

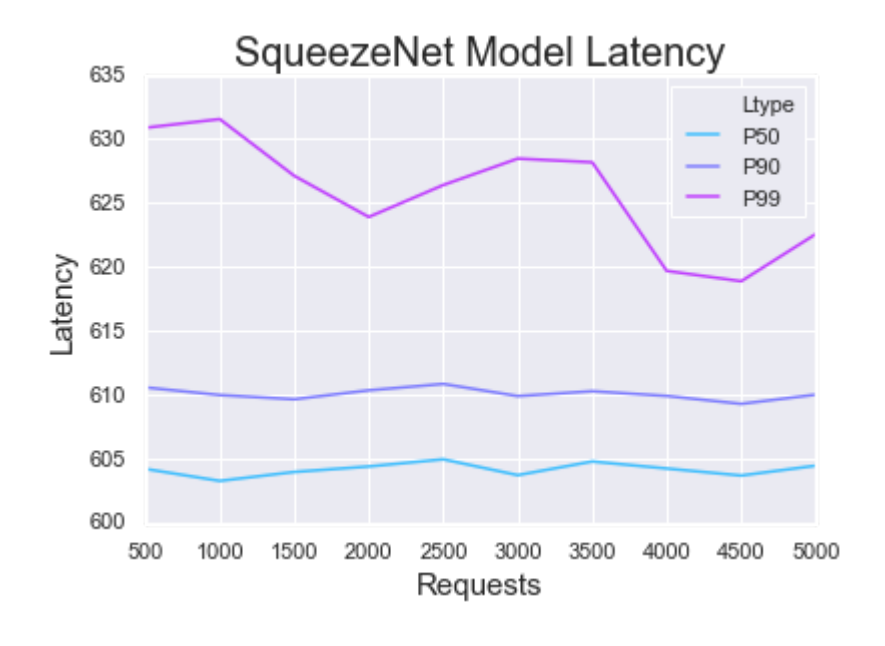

• Config.  $-w=4$ ,  $c=10$  and vary requests from 500 to 5000

## Throughput Results

## AlexNet Model

• Config.  $- n=1000$ ,  $c=10$  and vary workers with  $[-w]$  from 4 to 20

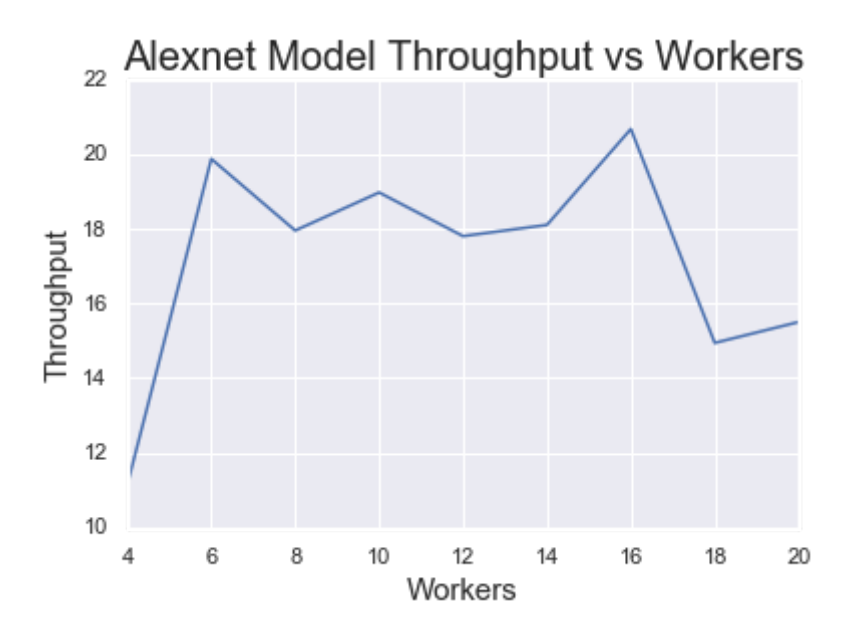

ResNet-18 and SqueezeNet\_v1.1 Model

• Config. -  $w=4$ ,  $c=10$  and vary requests from 500 to 5000

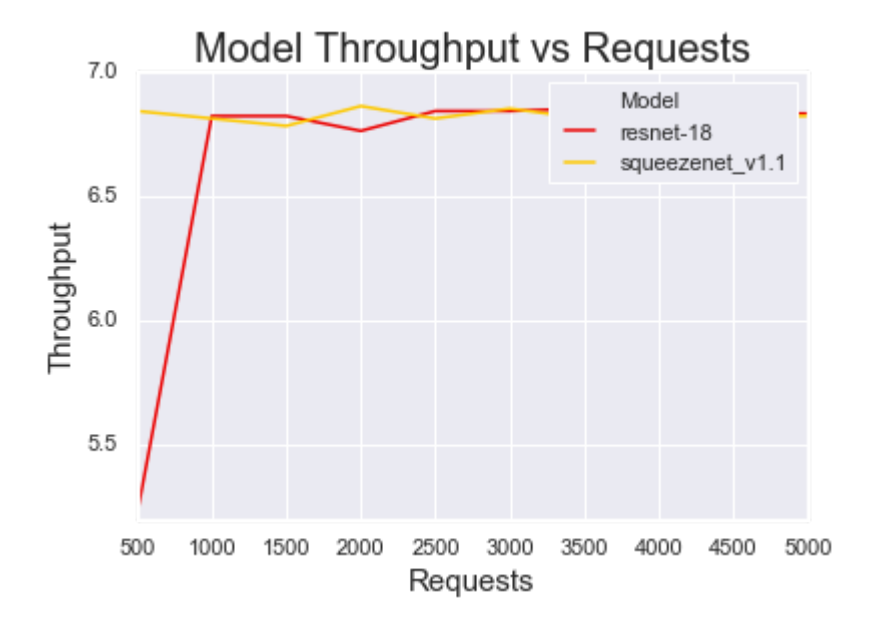